## **ПРОГРАММА КУРСА «КОМПЬЮТЕРНАЯ ВЁРСТКА ВADOBE INDESIGN»**

Объем: 24 академических часа (12 занятий по 90 минут)

- 1. Печатные форматы А и другие. Теория печатного дела. Обзор интерфейса Adobe InDesign. Создание и настройки публикации. Сохранение публикации. Базовые колонки, охранные поля, обрезные поля. План полос. Шаблоны полос.
- 2. Основные средства верстки. Использование базовой сетки, создание сетки. Работа со страницами шаблонами. Основы работы с фреймами.
- 3. Единицы типографики, структура текста. Создание и редактирование текстовых фреймов. Основные настройки текста, принципы работы с текстовыми блоками. Создание стилей текста. Расстановка табуляторов. Создание сносок и концевых сносок.
- 4. Использование GREP (general regular expression parser). Регулярные выражения в InDesign. Вставка спецсимволов.
- 5. Верстка таблиц. Преобразование текста в таблицу. Настройка таблиц.
- 6. Создание колонтитулов. Динамические колонтитулы. Работа с номерами страниц. Генерация оглавления. Расстановка гиперсвязей.
- 7. Графические фреймы. Взаимодействие графических файлов с текстовыми блоками, обтекание текста. Якорение объектов.
- 8. Работа с цветом. Цветовые палитры RGB, CMYK, Grayscale. Использование образцов цвета. Градиентные заливки для графических объектов и текстовых блоков.
- 9. Создание линий. Инструменты Перо Безье. Создание фигур. Работа с примитивами и их преобразование.
- 10. Основы композиционного построения журнальных и газетных страниц, буклетов.
- 11. Подготовка к печати. Проверка ошибок макета. Настройка цвета. Работа с профайлами.
- 12. Итоговые практические задания. Создание собственного макета красочного буклета и журнала.

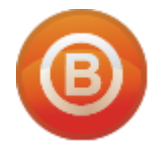

**Олег ВИДЯКИН**, директор Учебный центр Олега Видякина, НОУ. Тел.: +7 (4012) 391237, моб.: +7 (9114) 762954 [oleg@vidyakin.ru,](mailto:oleg@vidyakin.ru)<www.vidyakin.ru>

\_\_\_\_\_\_\_\_\_\_\_\_\_\_\_\_\_\_\_\_\_\_\_\_\_\_\_\_\_\_\_\_\_\_\_\_\_\_\_\_